# **DIGILINX<sup>"</sup> Technical Bulletin**

## **Issues with Display of Cover Art in Progressive JPEG File Format**

*NetStreams* Streaming Music Manager SMM100 seamlessly aggregates and manages MP3 or WAV files stored in PCs, MACs, USB hard disk drive, NAS or other USB mass storage devices. Streaming Music Manager also aggregates all of the metadata for the songs, including JPEG cover art images.\* You may experience difficulties displaying the cover art on the user interface if the cover art is stored in a progressive JPEG file format.

This technical bulletin explains the reason that cover art stored in a progressive JPEG file format may not be visible on the *DigiLin*X user interface, and provides a solution for working around this issue.

When browsing or playing music found by the Streaming Music Manager through the *DigiLin*X system, you can normally view the cover art images associated with the music if the cover art is embedded in an MP3 file or correctly named and located in the same directory (for more information, see the *Streaming Music Manager Installation Guide*).

In certain cases, some cover art images may fail to appear on the *DigiLin*X user interface even if all other settings are correct. In this case, the cover art may be a progressive JPEG. Progressive JPEG is a special encoding method designed for faster downloading from the Internet. Adobe® Flash®, which provides the user interface on the *NetStreams DigiLin*X system, does not support progressive JPEGs. *DigiLin*X will still play music and the track lists will be visible, but the user will be missing cover art.

You can determine if a JPEG is progressive by using a graphics editing program. To convert a JPEG to non-progressive, complete these steps:

- **1.** Load the JPEG into the graphics editing program.
- **2.** Select File>Save As and provide it a new filename.
- **3.** Make sure the Progressive option is unchecked.

\*Metadata of cover art must be in a shared folder on the network.

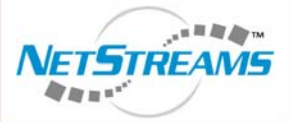

All specifications subject to change without notification. All rights reserved. Copyright © 2006 *NetStreams*[.](www.netstreams.com)  [main +1 512.977-9393 / fax +1 512.977.9398 / Toll Free Technical Support +1 866-353-3496](www.netstreams.com) 3600 W. Parmer Lane, Suite 100; Austin, TX 78727 / www.netstreams.com. page 1

### **December 27, 2006 Technical Bulletin: 040026** *N E T S TREAMS* ™

**The IP-Based Distributed Entertainment Company.**

**Products Included:** *DigiLin***X**